## **ՊԻՆԳՎԻՆՆԵՐ**

Օգտվելով ստեղնաշարի վրա գտնվող տարբեր սիմվոլներից կարելի է ստանալ պինգվին, որը կունենա օրինակում բերված տեսքը:

Տրված n բնական թվի համար իրար կողք կողքի ստանալ բերված տեսքի n հատ պինգվիններ, մեկը մյուսից անջատելով բացատանիշերով:

## **Մուտքային տվյալներ.**

Մուտքի միակ տողում տրված է n բնական թիվը, որը չի գերազանցում 10-ը:

## **Ելքային տվյալներ.**

Ելքում պետք է արտածել խնդրի պատասխանը:

## **Օրինակ.**

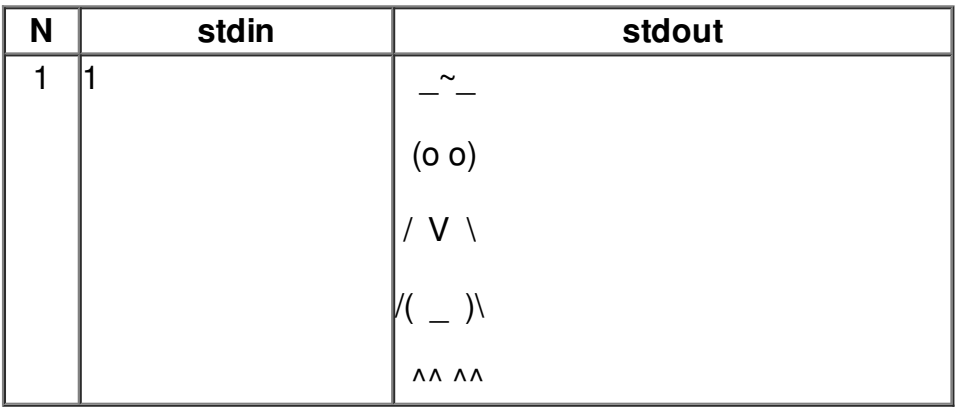